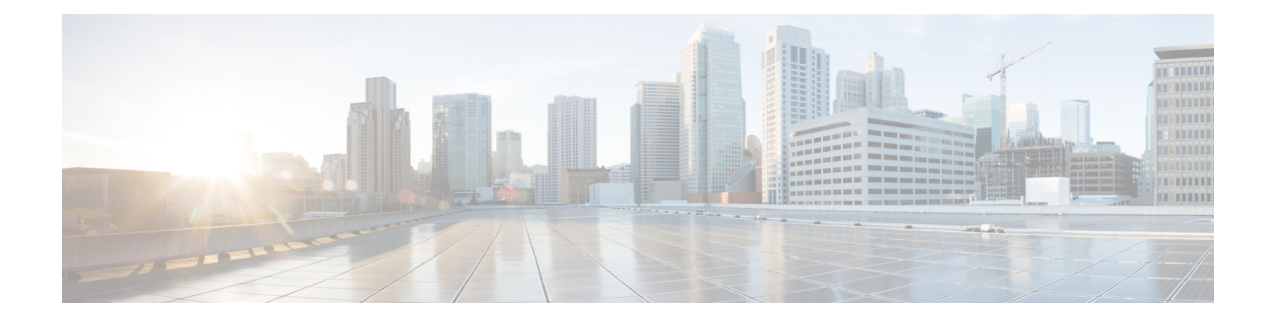

# **EEM System Information Tcl Command Extensions**

The following conventions are used for the syntax documented on the Tcl command extension pages:

• An optional argument is shown within square brackets, for example:

[type ?]

- A question mark ? represents a variable to be entered.
- Choices between arguments are represented by pipes, for example:

priority low|normal|high

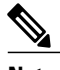

**Note** All EEM system information commands--**sys\_reqinfo\_xxx**--have the Set \_cerrno section set to yes.

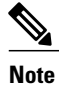

For all EEM Tcl command extensions, if there is an error, the returned Tcl result string contains the error information.

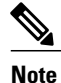

Arguments for which no numeric range is specified take an integer from -2147483648 to 2147483647, inclusive.

- sys reqinfo cli freq, page 2
- sys reqinfo cli history, page 3
- [sys\\_reqinfo\\_cpu\\_all,](#page-3-0) page 4
- sys reqinfo crash history, page 5
- sys reqinfo mem all, page 6
- [sys\\_reqinfo\\_proc,](#page-7-0) page 8

ı

- [sys\\_reqinfo\\_proc\\_all,](#page-8-0) page 9
- [sys\\_reqinfo\\_routername,](#page-9-0) page 10
- [sys\\_reqinfo\\_snmp,](#page-9-1) page 10
- [sys\\_reqinfo\\_syslog\\_freq,](#page-10-0) page 11
- [sys\\_reqinfo\\_syslog\\_history,](#page-11-0) page 12

# <span id="page-1-0"></span>**sys\_reqinfo\_cli\_freq**

Queries the frequency information of all command-line interface (CLI) events.

### **Syntax**

sys\_reqinfo\_cli\_freq

### **Arguments**

None

# **Result String**

```
rec_list {{CLI frequency string 0},{CLI frequency str 1}, ...}
Where each CLI frequency string is:
```
time\_sec %ld time\_msec %ld match\_count %u raise\_count %u occurs %u period\_sec %ld period\_msec %ld pattern {%s}

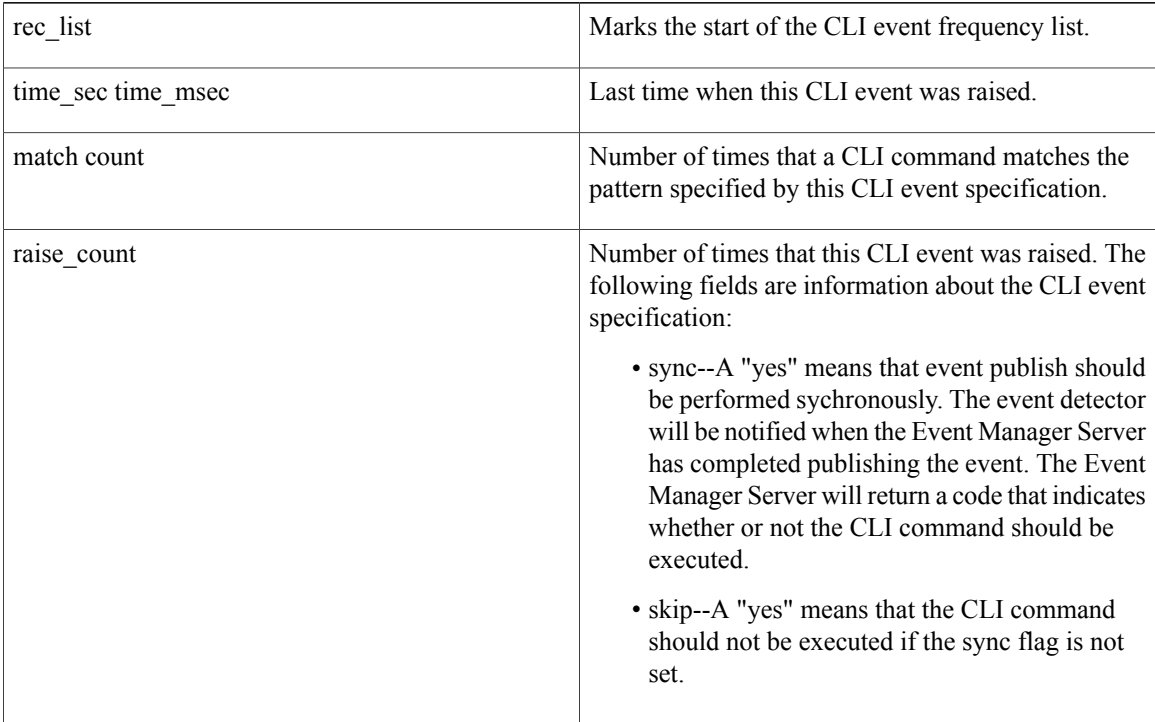

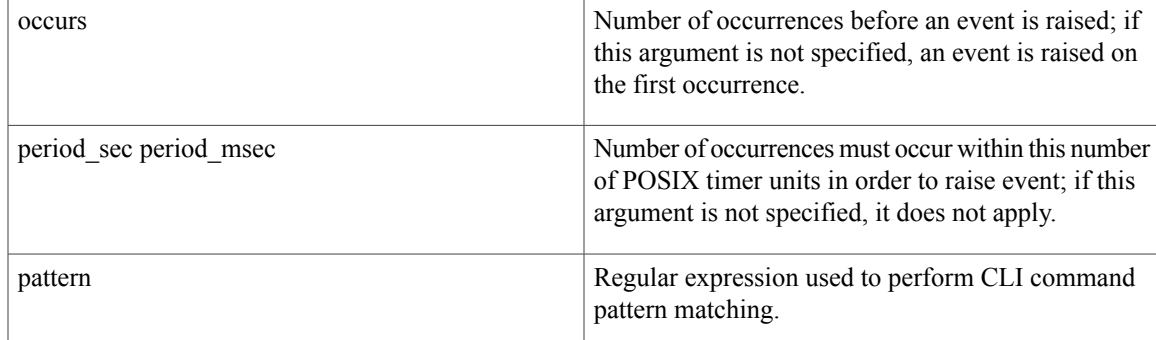

Yes

# <span id="page-2-0"></span>**sys\_reqinfo\_cli\_history**

Queries the history of command-line interface (CLI) commands.

### **Syntax**

sys reqinfo cli history

# **Arguments**

None

### **Result String**

```
rec list {{CLI history string 0}, {CLI history str 1},...}
Where each CLI history string is:
```
time sec %ld time msec %ld cmd {%s}

| rec list           | Marks the start of the CLI command history list. |
|--------------------|--------------------------------------------------|
| time sec time msec | Time when the CLI command was run.               |
| cmd                | Text of the CLI command.                         |

### **Set \_cerrno**

Yes

Г

# <span id="page-3-0"></span>**sys\_reqinfo\_cpu\_all**

Queries the CPU utilization of the top processes (both POSIX processes and IOS processes) during a specified time period and in a specified order. This Tcl command extension is supported only in Software Modularity images.

## **Syntax**

sys\_reqinfo\_cpu\_all order cpu\_used [sec ?] [msec ?] [num ?]

### **Arguments**

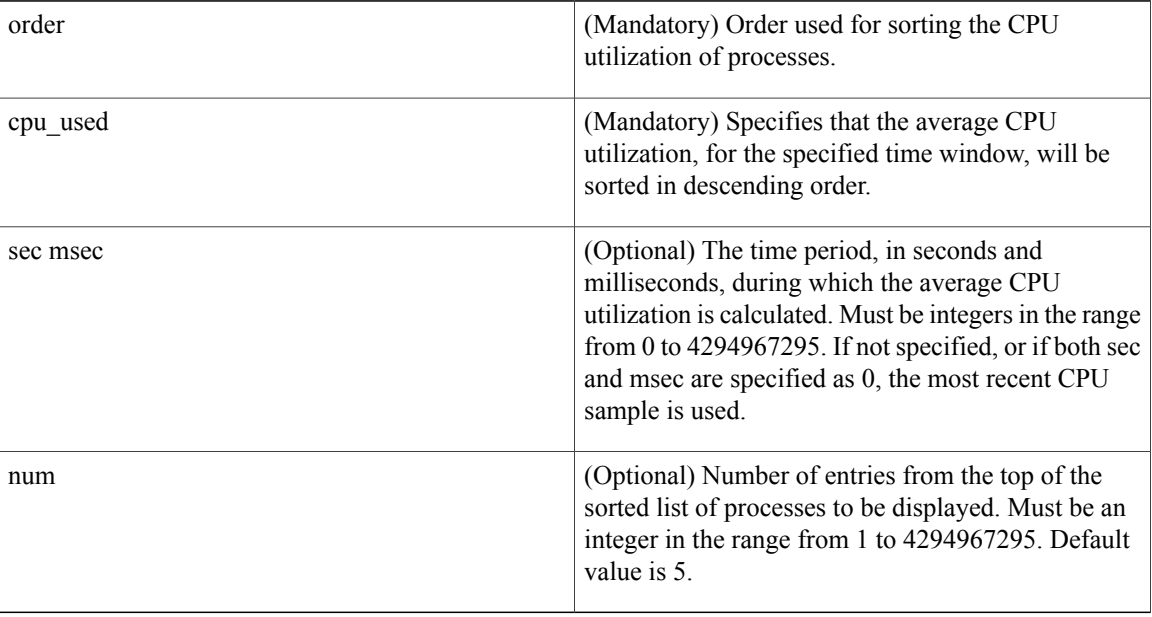

# **Result String**

rec list {{process CPU info string 0}, {process CPU info string 1}, ...} Where each process CPU info string is:

pid %u name {%s} cpu\_used %u

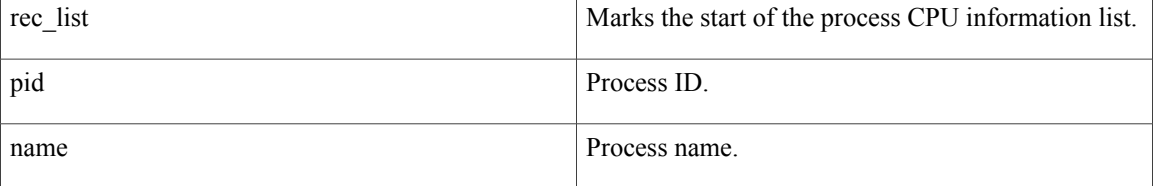

I

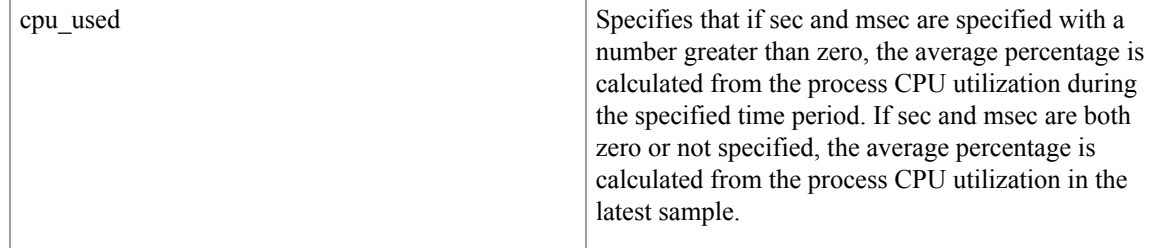

Yes

# <span id="page-4-0"></span>**sys\_reqinfo\_crash\_history**

Queries the crash information of all processes that have ever crashed. This Tcl command extension is supported only in Software Modularity images.

### **Syntax**

```
sys_reqinfo_crash_history
```
### **Arguments**

None

### **Result String**

```
rec_list {{crash info string 0},{crash info string 1}, ...}
Where each crash info string is:
job_id %u name {%s} respawn_count %u fail_count %u dump_count %u
inst_id %d exit_status 0x%x exit_type %d proc_state {%s} component_id 0x%x
crash time sec %ld crash time msec %ld
```
System manager assigned job ID for the process. An integer between 1 and 4294967295, inclusive. job\_id name Process name. respawn\_count Total number of restarts for the process. Number of restart attempts of the process. This count is reset to zero when the process is successfully restarted. fail count dump\_count Number of core dumps performed. inst id Process instance ID. exit status Last exit status of the process.

ı

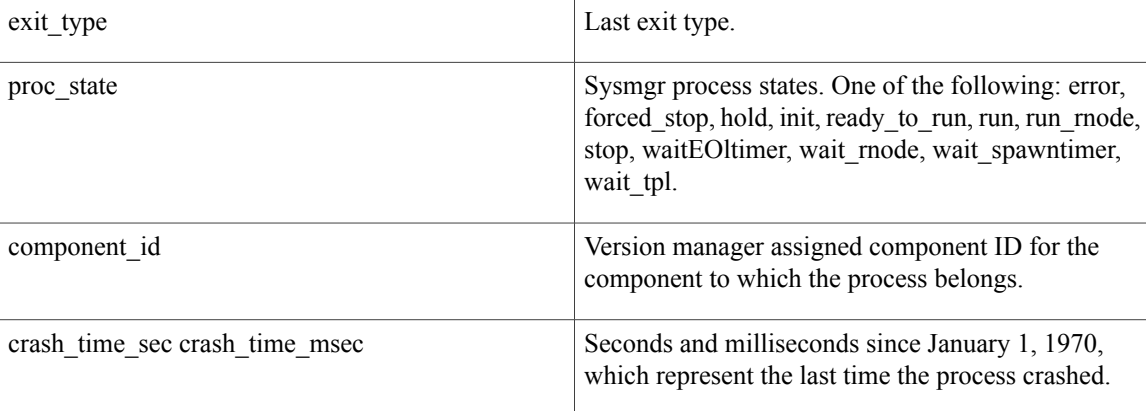

# **Set \_cerrno**

Yes

# <span id="page-5-0"></span>**sys\_reqinfo\_mem\_all**

Queries the memory usage of the top processes (both POSIX and IOS) during a specified time period and in a specified order. This Tcl command extension is supported only in Software Modularity images.

### **Syntax**

sys reqinfo mem all order allocates|increase|used [sec ?] [msec ?] [num ?]

# **Arguments**

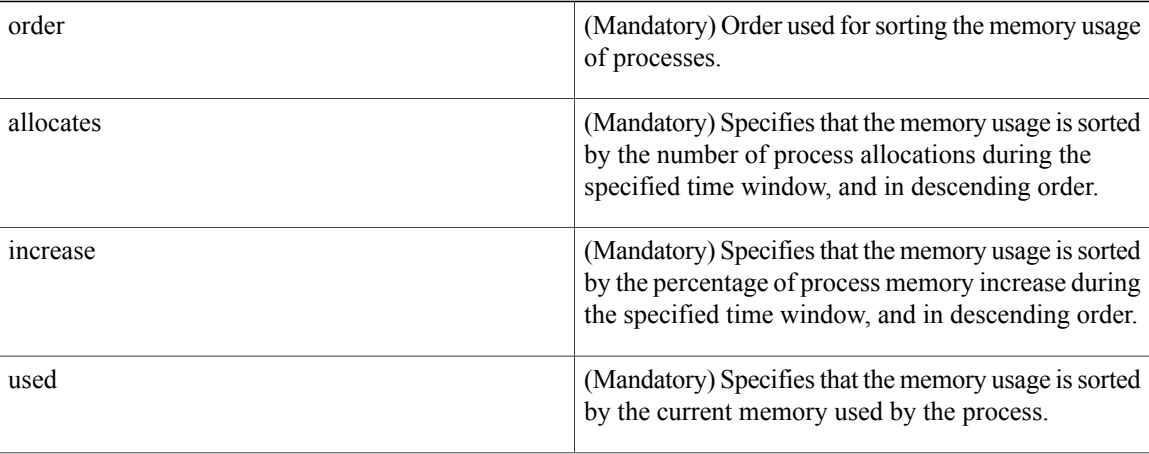

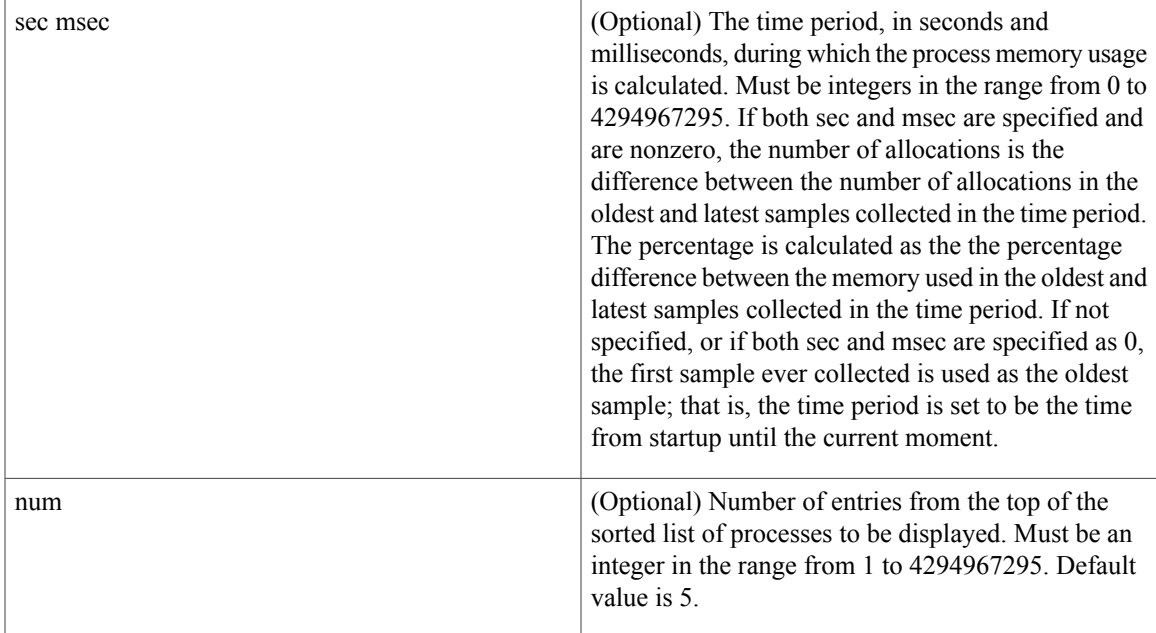

# **Result String**

Г

rec\_list {{process mem info string 0},{process mem info string 1}, ...} Where each process mem info string is:

pid %u name {%s} delta\_allocs %d initial\_alloc %u current\_alloc %u percent\_increase %d

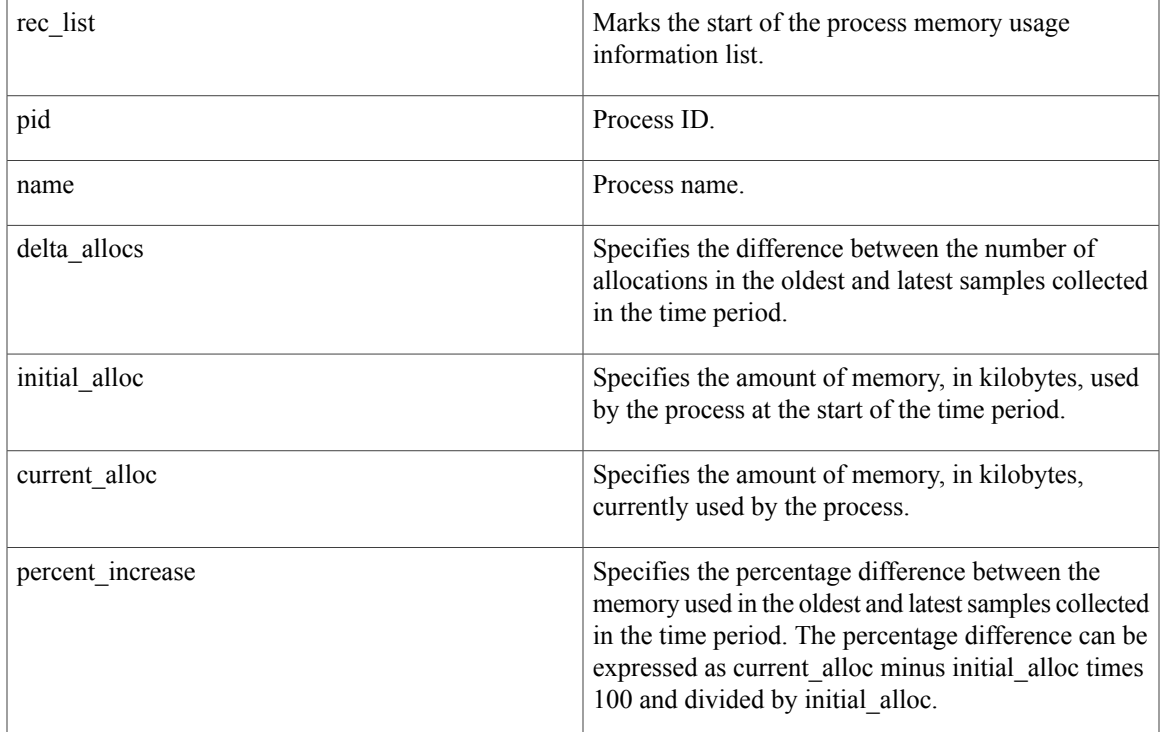

Yes

# <span id="page-7-0"></span>**sys\_reqinfo\_proc**

Queries the information about a single POSIX process. This Tcl command extension is supported only in Software Modularity images.

### **Syntax**

sys\_reqinfo\_proc job\_id ?

### **Arguments**

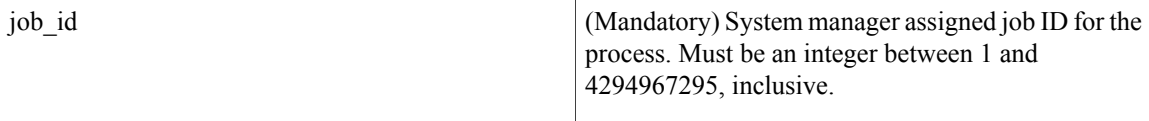

# **Result String**

```
job_id %u component_id 0x%x name {%s} helper_name {%s} helper_path {%s} path {%s}
node name {%s} is respawn %u is mandatory %u is hold %u dump option %d
max_dump_count %u respawn_count %u fail_count %u dump_count %u
last respawn sec %ld last respawn msec %ld inst id %u proc state %s
level %d exit status 0x%x exit type %d
```
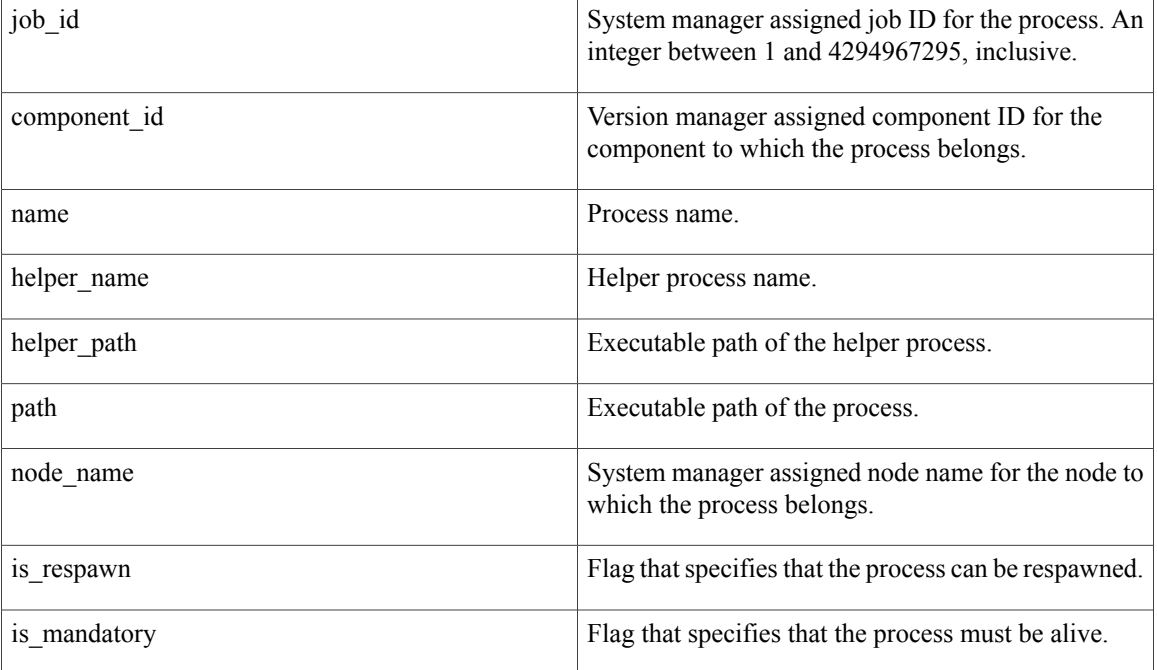

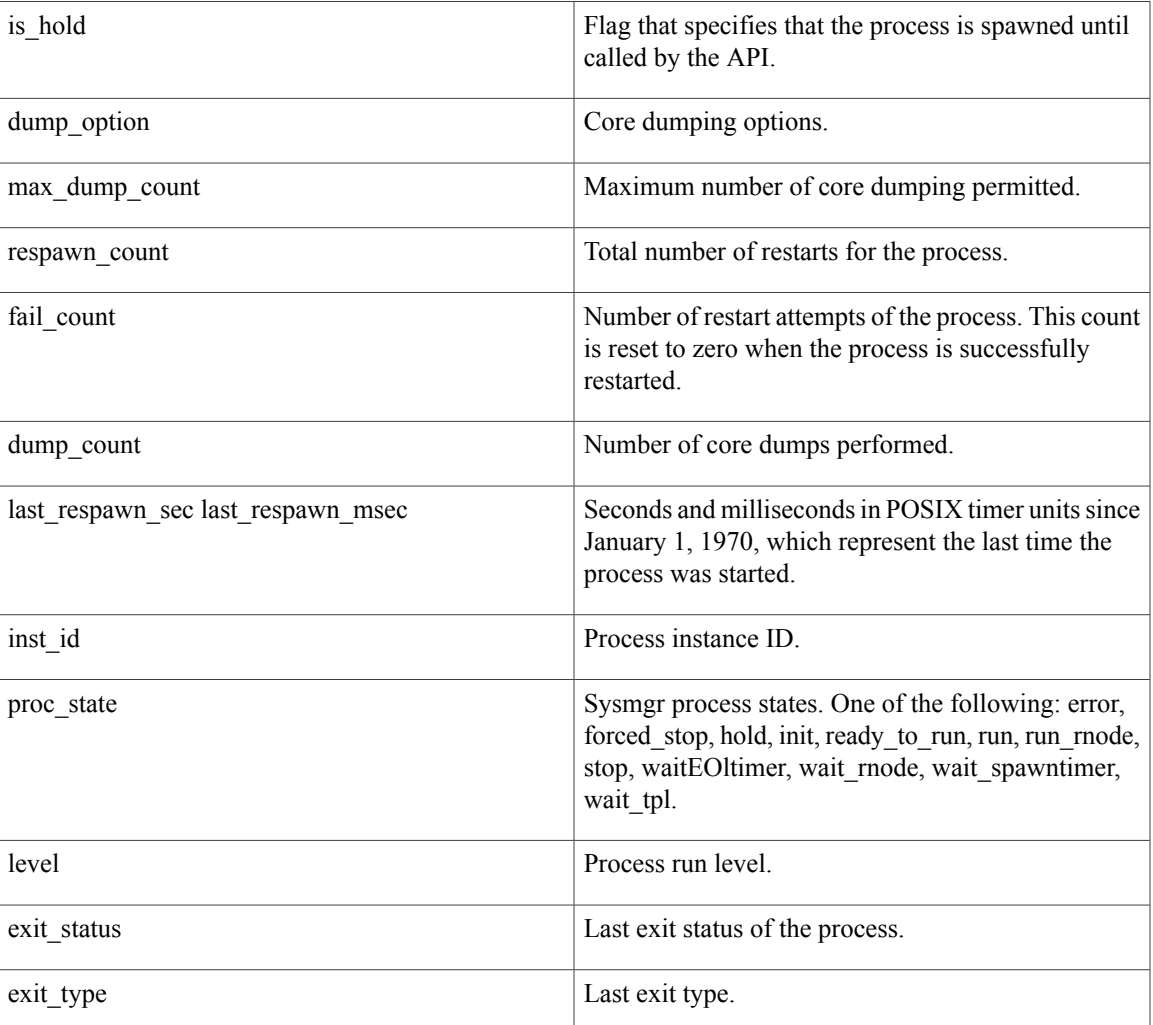

Yes

# <span id="page-8-0"></span>**sys\_reqinfo\_proc\_all**

Queries the information of all POSIX processes. This Tcl command extension is supported only in Software Modularity images.

### **Syntax**

sys\_reqinfo\_proc\_all

### **Arguments**

None

Г

### **Result String**

```
rec list {{process info string 0}, {process info string 1},...}
Where each process info string is the same as the result string of the sysreq_info_proc Tcl command extension.
```
**Set \_cerrno**

Yes

# <span id="page-9-0"></span>**sys\_reqinfo\_routername**

Queries the device name.

### **Syntax**

sys\_reqinfo\_routername

### **Arguments**

None

# **Result String**

routername %s Where routername is the name of the device.

#### **Set \_cerrno**

Yes

# <span id="page-9-1"></span>**sys\_reqinfo\_snmp**

Queries the value of the entity specified by a Simple Network Management Protocol (SNMP) object ID.

#### **Syntax**

sys reqinfo snmp oid ? get type exact|next

### **Arguments**

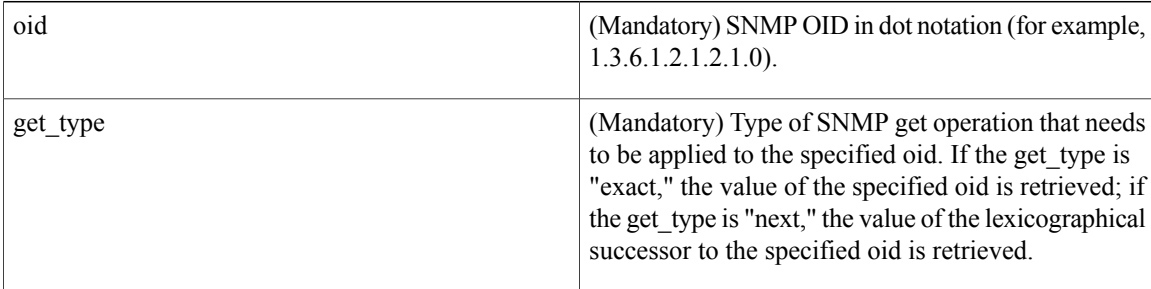

ı

### **Result String**

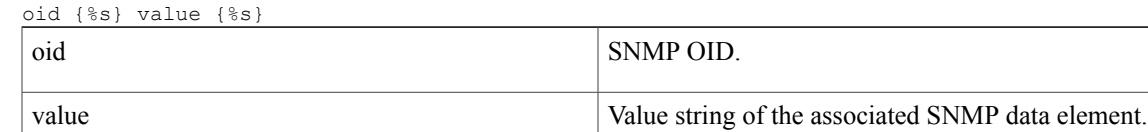

### **Set \_cerrno**

Yes

(\_cerr\_sub\_err = 2) FH\_ESYSERR (generic/unknown error from OS/system) This error means that the operating system reported an error. The POSIX errno value that is reported with the error should be used to determine the cause of the operating system error.

( cerr sub err = 22) FH\_ENULLPTR (event detector internal error - ptr is null) This error means that an internal EEM event detector pointer was null when it should have contained a value.

( cerr sub err = 37) FH\_ENOSNMPDATA (can't retrieve data from SNMP) This error means that there was no data for the SNMP object type.

(\_cerr\_sub\_err = 51) FH\_ESTATSTYP (invalid statistics data type) This error means that the SNMP statistics data type was invalid.

(\_cerr\_sub\_err = 54) FH\_EFDUNAVAIL (connection to event detector unavailable) This error means that the event detector was unavailable.

# <span id="page-10-0"></span>**sys\_reqinfo\_syslog\_freq**

Queries the frequency information of all syslog events.

#### **Syntax**

sys reqinfo syslog freq

#### **Arguments**

None

### **Result String**

```
rec list {{event frequency string 0}, {log freq str 1}, ...}
Where each event frequency string is:
```
time sec %ld time msec %ld match count %u raise count %u occurs %u period sec %ld period msec %ld pattern {%s}

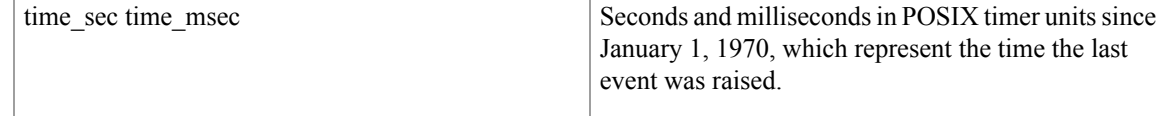

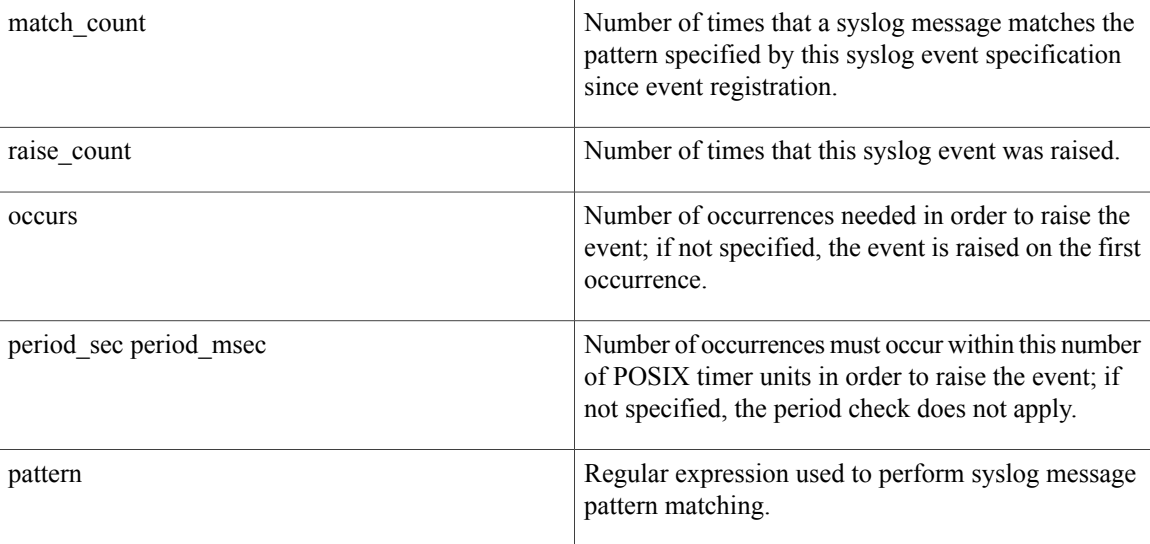

Yes

( cerr sub err = 2) FH\_ESYSERR (generic/unknown error from OS/system) This error means that the operating system reported an error. The POSIX errno value that is reported with the error should be used to determine the cause of the operating system error.

(\_cerr\_sub\_err = 9) FH\_EMEMORY (insufficient memory for request) This error means that an internal EEM request for memory failed.

( cerr sub err = 22) FH\_ENULLPTR (event detector internal error - ptr is null) This error means that an internal EEM event detector pointer was null when it should have contained a value.

( cerr sub err = 45) FH\_ESEQNUM (sequence or workset number out of sync) This error means that the event detector sequence or workset number was invalid.

( cerr sub err = 46) FH\_EREGEMPTY (registration list is empty) This error means that the event detector registration list was empty.

( cerr sub err = 54) FH\_EFDUNAVAIL (connection to event detector unavailable) This error means that the event detector was unavailable.

# <span id="page-11-0"></span>**sys\_reqinfo\_syslog\_history**

Queries the history of the specified syslog message.

### **Syntax**

sys reqinfo syslog history

#### **Arguments**

None

## **Result String**

```
rec list \{log hist string 0}, \{log hist str 1}, ...}
Where each log hist string is:
```
time\_sec %ld time\_msec %ld msg {%s}

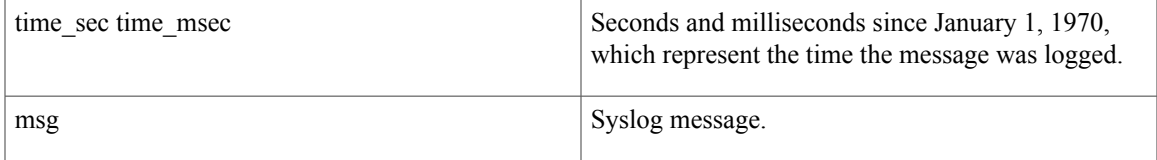

### **Set \_cerrno**

Yes

( cerr sub err = 2) FH\_ESYSERR (generic/unknown error from OS/system) This error means that the operating system reported an error. The POSIX errno value that is reported with the error should be used to determine the cause of the operating system error.

( cerr sub err = 22) FH\_ENULLPTR (event detector internal error - ptr is null) This error means that an internal EEM event detector pointer was null when it should have contained a value.

( cerr sub err = 44) FH\_EHISTEMPTY (history list is empty) This error means that the history list was empty.

(\_cerr\_sub\_err = 45) FH\_ESEQNUM (sequence or workset number out of sync) This error means that the event detector sequence or workset number was invalid.

(\_cerr\_sub\_err = 54) FH\_EFDUNAVAIL (connection to event detector unavailable) This error means that the event detector was unavailable.

 $\mathbf I$